#### با روش جدید ارائه دسکتاپ مجازی یا VDI آشنا شوید

# **[دسکتاپ مجازی چیست و چه کاربردی دارد؟](https://www.shabakeh-mag.com/networking-technology/15414/%D8%AF%D8%B3%DA%A9%D8%AA%D8%A7%D9%BE-%D9%85%D8%AC%D8%A7%D8%B2%DB%8C-%DA%86%DB%8C%D8%B3%D8%AA-%D9%88-%DA%86%D9%87-%DA%A9%D8%A7%D8%B1%D8%A8%D8%B1%D8%AF%DB%8C-%D8%AF%D8%A7%D8%B1%D8%AF%D8%9F)**

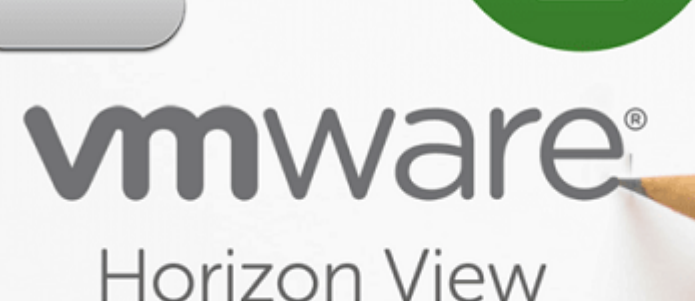

مجازیسازی و سرویسهای مبتنی بر ابر با سرعت قابل توجهی در حال محبوب شدن هستند. سرویسهای هم مجازی ماشین ماشین ماشین ماشین ماشین مجازی اجرای مجازی مجازی و به مورد میشوند، توسط محاورت و به صورت و به صور صافاتهای استفاده که البتهان که کاهش های کاهشان استفاده با توجه با استفاده کاهشان کاهشانه است. استفادهای از از حسکتاپهای مجازی در مواطنه مواطن میشود. یک این محسوب میشود. در ادامه به زیرساخت دسکتاپ میشود. در ادامه به زیرسا موارد کاربرد آن و آشنایی با Horizon VMware میپردازیم.

#### **زیرساخت دسکتاپ مجازی (VDI (چیست؟**

زیرساخت **دسکتاپ مجازی** یا VDI) سرنام Infrastructure Desktop Virtual (یک فناوری است که به کاربران جازها می سیستم میزبان از میزبان از سیستمعان میزبان از سال دسکتاپ از میزبان از سیستاپهای مبتنی برای مب ماشین مجازی از راه دور به مکانها و دستگاهها دسترسی دارند، VDI میتواند در ابر خصوصی یا عمومی توسعه پیدا کند و نوع آن، زیرساخت به عنوان سرویس (IaaS (است. بنابراین فراهمکنندگان سرویس anno anno an (Daas) anno anno an anno anno Daas (2019).

### **VDI چه زمانی قابل استفاده است؟**

VDI بهعنوان یک جایگزین برای زیرساخت سنتی استفاده میشود؛ جاییکه دسکتاپهای واقعیِ فیزیکی کاربرد دارند. در موارد مشخصی زیرساخت **دسکتاپ مجازی** به راحتی قابل استفاده است: • להתחתתה הם מהם החתחת התחתה מתחת הם המחתחת הם מהתחתה החת החתחה מהחת הם החתחתה החתחת החתחה מחתח

רוחהרוחהרוח רוח רוח החתחה החתחה החתחה.

• یک شرکت میخواهد کارمندانش از راه دور و از خانه کارها را انجام دهند که این کار در برخی موارد هم به سود شرکت و هم به سود کارمندان است.

• یک موجود میدهدامه میدهد و ایستگاه میدهد و ترجیح میدهد میدهد تنها یک سرور میدهد تنها

• המחמת מספסם מספס מכום מספס מם כום הם מספס מה מספסם מספס המחמה המחמה מספסם מספסם מספס

בוסרם סמסם. סמסם ממסחם ממסם מסמם מ מסם ממסמם ממסחם ממסחם המסחם המסח. • بهروزرسانی نرمافزارها مورد دیگری است که سادگی آن مهم است. بهروزرسانی **دسکتاپ مجازی** بسیار راحتتر است.

**مطلب پیشنهادی**

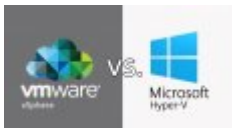

در مجازیسازی مایکروسافت موفقتر است یا VMware؟

**Hyper-V N VSphere חחתחת מהוקדות האסטרוני** 

### **Horizon Contains and a set with a set of the set of the set of the set of a set of set of a set of set of set o**

Horizon یک راهحل است که توسط شرکت VMware برای توسعه زیرساخت **دسکتاپ مجازی** ایجاد شده است. Horizon Andrian value horizon view Horizon View Horizon View Horizon VMware Horizon دارد. در واقع، این محصول یک راهحل VDI است که میتواند برای موارد ذکر شده که در بخش قبلی فهرست شد، به کار برده شود. Horizon با سرورهای ترمینال مانند VNC و سرویسهای Terminal Windows متفاوت است. (سرویس Terminal Windows که با نام Desktop Remote شناخته میشد که به فارسی دسکتاپ از راهدور ترجمه میشود). زمانیکه از سرویسهای ترمینال استفاده میشود، کاربران میتوانند با اجازه صدی به سرورهای سرورهای پیدای به سرور به سرور ماشین از از از از اپلیکی یا ماشین استفاده کنند. یک سرور فیزیکی است بان پنداخته که اشتراک گذاشته شده و شاید محل به اشتراک شده و شاید محلی به محلی به محلی با محلی با محلی باشد و م است برخی نرمافزارها با سروی نرمافزارها با سرویسهای دسکتاپ از راه دسکتاپ دسکتاپ از راه دسکتاپ از راه دور به خوب Horizon Indian van de die verwyse naam voor die voormand van die verwyse van die verwyse van van die verwyse v محیط vSphere برای میزبانی **دسکتاپ مجازی** استفاده میکند. زیرساخت دسکتاپ مجازی **Horizon** ان و استان بان سال بیشترین بیشتریان بیشتری بیشتری بیشتری بیشتری بیشتری به استان بیشتری بیشتری بیشتری بیشتری اس مجازیشده ذخیره میشود که قابلیت مدیریت، بهروزرسانی و پشتیبانگیری را دارد. کاربران میتوانند از طریق PC، تبلت، گوشی هوشمند، Client Thin و Client Zero به **دسکتاپ مجازی** متصل شوند. Client Thin یک دستگاه محاسباتی کمهزینه است که سختافزارهای سادهای دارد و بیشتر مواقع فقط برای اتصال به سرور استفاده میشود. Client Zero یک سطح از مورد قبلی بالاتر است و بخشی از مدل کلاینت ـ سرور محسوب میشود. Client Zero یک جعبه کوچک است که یک کیبورد، ماوس یا مانیتور به آن متصل شده؛ یک رابط شبکهای دارد و در زمانهای که دستگاهها به صورت مستقیم به سرور متصل شدهاند، استفاده میشود. Client Zero فضایی برای ذخیرهسازی ندارد.

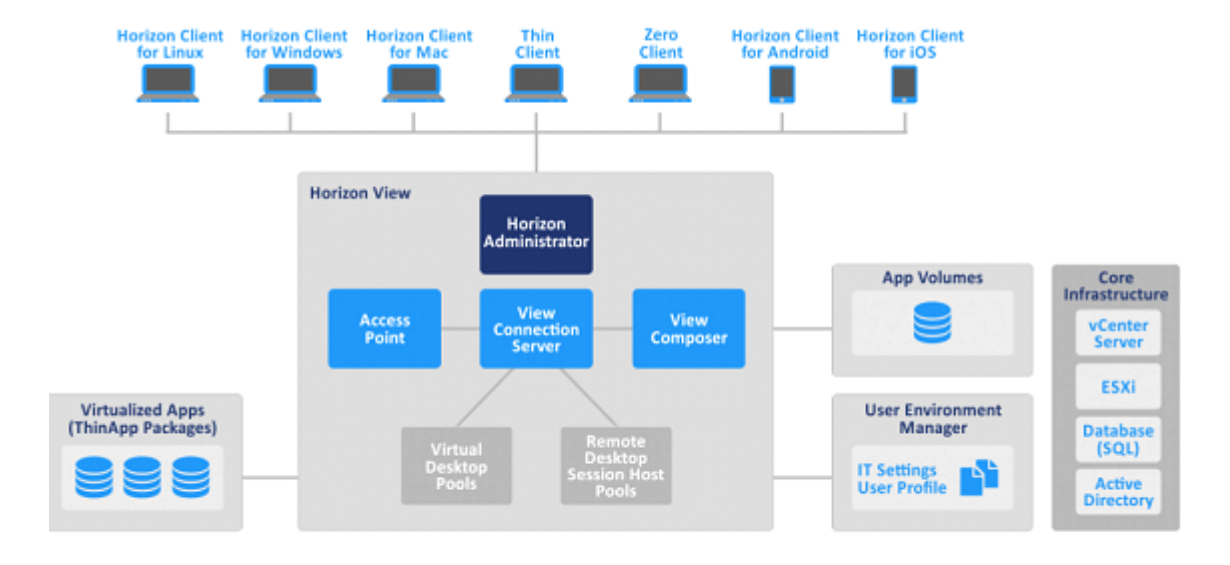

شكل ١. اجزا2 VMware Horizon

### **VMware Horizon NNNN**

IO DOODOO VMware Horizon DOODOOOOO DOOO DOOO

• vCenter Server: سیستم مدیریت است Sphere وروی برای vCenter میتواند و برای است. vCenter میتواند است مجازی توسعه پیدا کند، اما توسعه در ماشین مجازی روی یک میزبان ESXi ترجیح داده میشود؛ زیرا مزایای مجازیسازی در این حالت در دسترس خواهند بود. EXSi از محصولات مجازیسازی شرکت VMware است. • ESXi Hypervisor: سرور مورورهای میزیکی که از مورور میکند. سیستمعاملهای میکند. سیستمعاملهای از میکند. سیستمعامل نصب شده در ماشین مجازی به عنوان دسکتاپ برای کاربران عمل میکنند. میزبانهای ESXi توسط vCenter Server مدیریت میشوند.

• View Agent: باید افزاری از میشوند و باید باید از باید روی تمام ماشینهای محیط باید از این که از این که از این<br>\* View Agent: باید از میشوند که توسط Horizon میشوند، توسط از این که توسط Horizon میشوند، باید از این این این ا نصب شود. این سرویس نظارت بر اتصال، پشتیبانی از USB، پرینت مجازی و چیزهایی مشابه را فراهم میکند.

• Horizon Client: (إیلاکی های ماشین کاربر است که بر ماشین که بر ماشین که با سرور Connection ارتباط دارد تارد ت یک اتصال بین دستگاه کاربر نهایی و **دسکتاپهای مجازی** برقرار کند. این کلاینت میتواند روی سیستمعاملهای ویندوز، لینوکس و مک نصب شود.

• Server Connection View Horizon: سروری که کاربران را از طریق اکتیودایرکتوری تصدیق هویت کرده و ورود را امکانپذیر میکند و **دسکتاپهای مجازی** را به کاربران اختصاص میدهد. این بخش یکی از اصلیترین اجزای زیرساخت **دسکتاپ مجازی** Horizon است.

• ThinApp: بای انتشارهای این استفاده از از از انتشار استفاده که برای استفاده استفاده استفاده میشود. این ابزار ب ایجنت نیازی ندارد. یعنی لازم نیست چیزی روی ماشین کاربر نصب شود تا آن را اجرا کند.

• Composer View: برای مدیریت **دسکتاپهای مجازی** روی vCenter و فراهم کردن ذخیرهسازی با استفاده از Clone Linkedها کاربرد دارد. به جای استفاده از Clone Fullها، Clone Linkedها توسط یک دیسک مجازی مجازی میشوند. این میشوند میشوند و میشوند میشوند و میشوند و میشوند و میشوند تا اطلاعاتی به میشوند کنند که با دیسک متفاوت متفاوت است و البتها با استفاده است و البته بدون کرد. با استفاده کرد کرد. با استفاده میتوان بین 50 تا 90 تا قای مواد در فضای مواد در فضای کرد.

• Horizon Administrator: روابط وبی ها وبی استفاده استفاده استفاده استفاده برای میشود. پیشنهاد برای هر ن سرور اتصال این سرور اتصال از Horizon واحتصاصی استفاده است.

# **اتصال به دسکتاپ مجازی و اپلیکیشنها**

Client Horizon، یک اپلیکیشن است که به کاربران اجازه میدهد از مکانهای مختلف به **دسکتاپ مجازی** Horizon متصل شوند. وی کلایهای متصل متصل متصل الین کلای ویندوز، این کم، IOS و انتخابه اندروز، اندروید توسعه یا

است. بعد از وارد شدن اطلاعات کاربران در Client Horizon، اپلیکیشن با Server Connection View ارتباط برقرار میکند و موجود میکند و میکند و میکند و از تصدیق هویت کند. سپس سرور دسکتاپهای مجازی مناسب را برای ک پیدا کرده و دسترسیهای تعریف شده را برای آنها فراهم میکند. با استفاده از پروتکلهای نمایش از راه دور قابلیت تعامل بین دستگاه کاربر و **دسکتاپ مجازی** فراهم میشود. Horizon از Blast پشتیبانی میکند  $\Box$  good  $\Box$  g  $\Box$  و توسط و توسط شرکت توسط شرکت و توسط شرکت برای توسط برای است. یک کنوری برای برای ارسال دادههای ویدیویی و گرافیکی استفاده میشود. در 7.0 Horizon شرکت مربوط Extreme Blast را منتشر کرده و اجازه دسترسی با مرورگر را فراهم میکند. همچنین Extreme Blast میتواند از کدک ویدیویی .264H نیز استفاده کند. استفاده از 5 HTML توسط مرورگرهای سازگار برای دستگاههایی که نمیتوانند Client Horizon را نصب کنند، مفید خواهد بود.

### **فناوری Clone Instant VMware و Templates Desktop Master**

COO DO COO SUDDIG Linked Clone DOOOOOO DO DO DOO DO DOOO DOOO DOOO View Composer CON DING DE LINKED UNITED A LING AND LING AND TEMPLATE DESKTOP Template NO دروان کاروان

• Clone یک کپی از ماشین مجازی منبع است که با نام ماشین مجازی پدر نیز شناخته میشود. در محیطهای مجازی عموماً دو نوع کلون استفاده میشوند: Clone Full وClone Linked. • Clone clone Full Clone و هیچ است که هیچ از مجموع مجازی از آن با پدرش به این آن با پدرش به این آن با پدرش به ا است. وی مومو موم مامو ماشین به ماشین مجازی به ماشین مجازی به مجازی مجموع مومو مومی موم. ولی کارای است حالت، تمام دادهها از ماشین مجازی پدر به کلون مد نظر، کپی میشود. • inked clone: یک کپی از ماشین ماشین ماشین ماشین ماشین ماشین ماشین ماشین پدر ماشین پدر به اشتراک میگذارد. این کلون باعث میشود، در فضای ذخیرهسازی و زمان ساخت کلون صرفهجویی شود. Clone Linked وابسته به ماشین مجازی پدر است و بدون آن در دسترس نخواهد بود. یک تصویر (Snapshot (از ماشین پدر ساخته میشود تا هر CLONE Clone Snapshot 1000 00 000 (CDDO 000000) OOOD COOOOO COOOO .000 00000 Linked Clone تغییر در دیسک مجازی Clone Linked تأثیری بر پدر ندارد و برعکس. • Instant Clone: החתחתה תה תה Horizon 7 החתחה החת החת החתחה החתחה הה החתחתה הח بسازید. این کار از طریق کلون گرفتن Memory-In سریع و استفاده از روش Write-On-Copy انجام میشود. در موجود وحدومه در موجود و بدون موجوده میشوند و بدون موجود و بین موجود میشوند. این مجمونها میشوند. این نوع کلون حافظه و ماشین ماشین ماشین به اشتراک میگذارند. نمازیکه قرار به اشتراک میگذارند. زمانیکه قرار است از کلون ماشین تغییر کندا کندا کندهها و کپی از دادهها این کپی از دادهها و تغییرات در این کپی از کپی از کپی اعمال میشود. بنابر تمامی تغییرات کلونها از ماشین مجازی پدر ایزوله شده است. زمانیکه Snapshot ایجاد میشود، ماشین صداحات از این انتاجات از انتاجات از از فریز میشود و از میشود. میشود از فریز ماشین به از فریز ماشین مجازیات مجازی است موره من هور موره استفاده موره موره نیسته به استفاده نیسته نیسته نیسته نیسته نیسته نیسته استفاده نیسته نیست فناوری Clone VM Instant که با نام vmFork هم مشهور است، از تحویل فوری دسکتاپ اطمینان حاصل میکند. این فناوری برای فراهم کردن **دسکتاپ مجازی** برای کاربران در Horizon کاربرد دارد. ساخت Clone Instant سریعتر از Clone Linked انجام میشود، زیرا زمانی را صرف تازهسازی، بالانس مجدد، تنظیم و بهروزرسانی **دسکتاپ مجازی** نمیکنید. یک دسکتاپ میتواند طی چند ثانیه ایجاد شود.

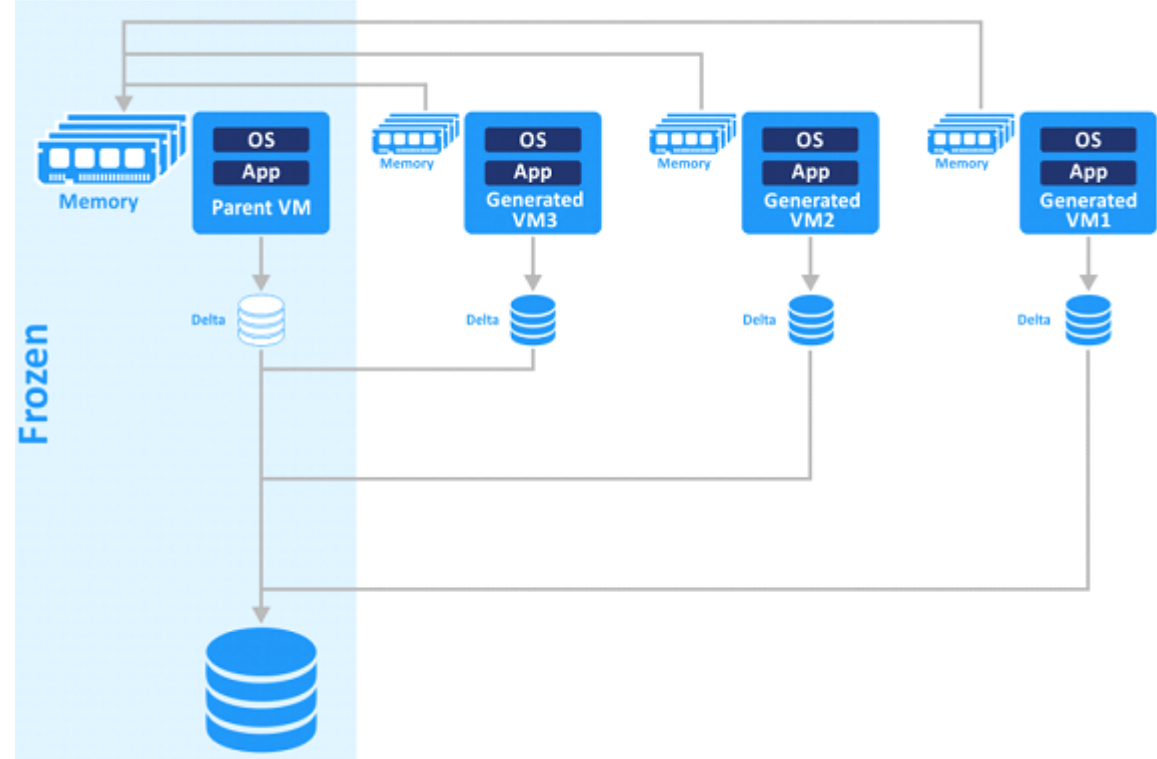

#### *شکل.2 کلون*

#### *گرفتن از ماشین مجازی پدر در حالتی که فریز شده است*

angaa an aanaan oo composer oo aanaan oo Linked Clone oo aanaan Instant **Clone Clone Clone Clone Clone Clone 1 بین از جدو**ل است Instant Clone Instant Clone بین 5 تا 10 Instant Clone Clone *(DITER TITH Clone* 

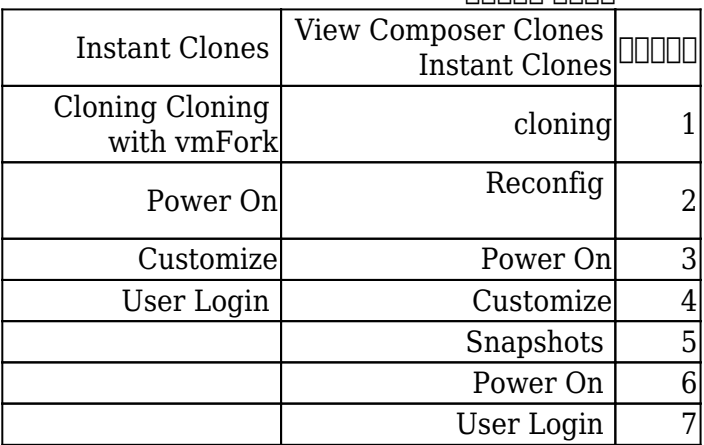

*جدول.1 مراحل ساخت Clone Instant و ساخت Clone Linked با Composer View*

 با 6.7 vSphere فناوری Clone Instant به طرز چشمگیری پیشرفت داشته است. تا قبل از این، Instant Cloneها تا به این حد از ماشینهای مجازی پدر استقلال نداشتند. کلونهای جدید از دیسکهای دلتا استفاده میکنند، اما پروسهای متفاوت از تکنیک Snapshot برای Clone Linkedها استفاده میشود. روش جدید اجازه میدهد تا مشکل محدودیت طول زنجیره نداشته باشید (پیشتر، حداکثر ۳۲ Snapshot در یک زنجیره پشتیبانی میشد). Clone Instantها حالا نه فقط در حالت فریز شده، بلکه در حال اجرای ماشین مجازی مجازی افزایش افزایش افزایش سرعت میشود. با باعث افزایش یک MDT) سرنام Template Desktop Master (یک ماشین مجازی از قبل پیکربندی شده است که در واقع پایهای برای کلون گرفتن و ساخت ماشین مجازی است (شکل 3).

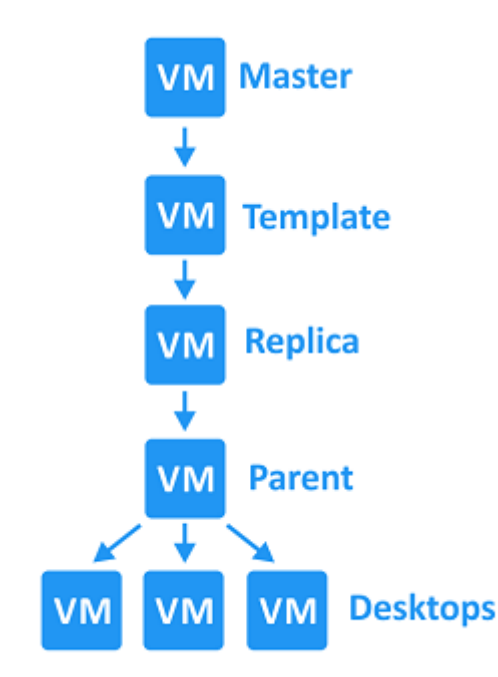

#### *شکل.3 سطوح فراهم کردن ماشین مجازی برای*

*کاربر*

استفاده از MDT ساخت **دسکتاپهای مجازی** را راحتتر کرده و اجازه میدهد در زمان خود صرفهجویی کنید. مراحل اصلی ساخت یک MDT به صورت زیر است:

• ایجاد و پیکربندی یک ماشین مجازی جدید در vCenter با استفاده از Client vSphere. جداسازی هر دستگاه غیرضروری از جمله درایو فلاپی.

• 1000 00000000 00 نصب و پیکربندی یک مهمان. تنظیم یک مهمان مهمان برای کاربر در سیستمعامل برای کاربر در سیستمعامل. نصب پاکستانهای مورد نیاز نیاز مورد نیاز نیاز بر استفاده نیاز استفاده نیاز بر این نیاز مورد نیاز مورد نیاز استفاده

• Instant Clone Income Instant Clone Income Income VMware View Inc.

• نصب ایجنت محیط کاربر ایجنت محیط کاربر (User Environment Manager) והם המסכום של המסכום של המסכום של

که توسط مدیر تعیین شده، با یک کنسول اعمال کنید.

• استفاده از ابزار برای بهینهسازی سیستمعامل برای استفاده از Horizon. این ابزار به نام VMware Optimization OS شناخته میشود و با متوقف کردن سرویسهای غیرضروری عملکرد را بهبود میبخشد.

• התחתחת המחה המתחה ה החחה מהח החחה.

• סמסם מספסם מם מספסם מספסם סם סם מספסם מספסם סם הספסם.

• استفاده از این کلون ماشین مجازی برای کلون گرفتنهای بیشتر از زیرساخت **دسکتاپ مجازی**. دو رویه برای قرار دادن ماشین مجازی در حالت فریز وجود دارد که به روش کلون گرفتن بستگی دارد؛ برای Full Clone از ماشین از ماشین از مجمعه از مجازی شده از مورد از این کلون گرفته میشود. برای تصویر از ماشین کلون از ماش مجازی Master گرفته میشود.

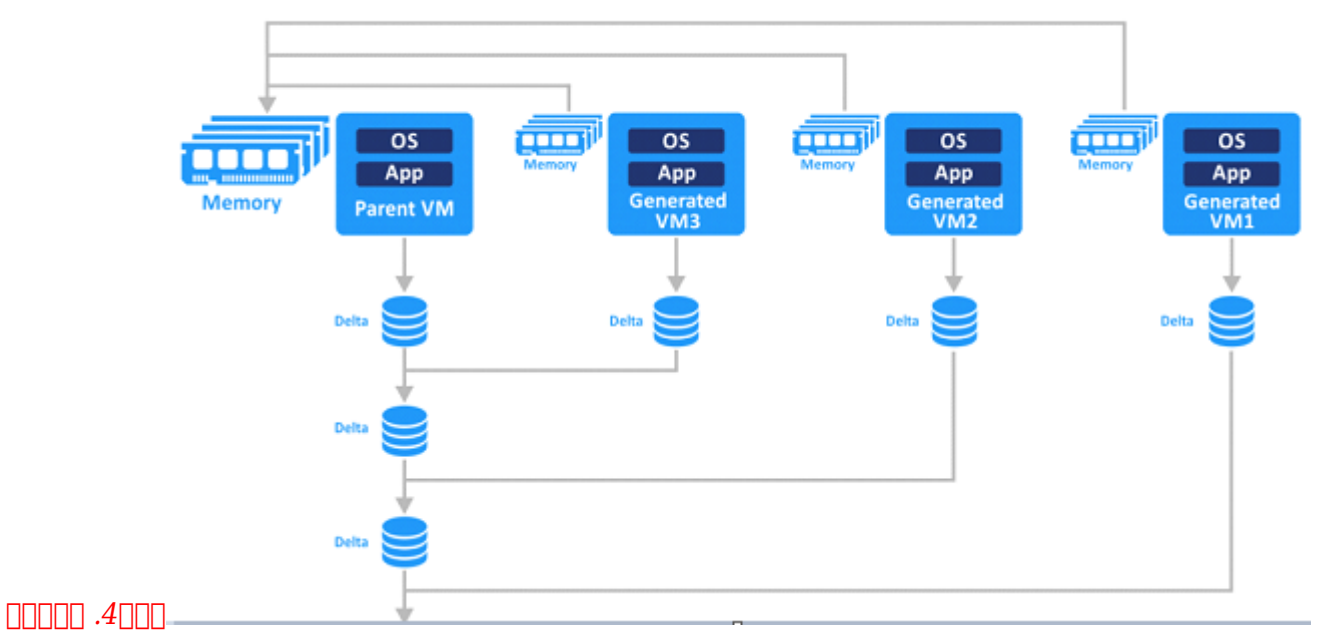

*Clone Instant از ماشین مجازی پدر(Parent(*

**مخزنهای دسکتاپ: مُصر یا غیرمُصر**

زمانیکه **دسکتاپهای مجازی** تهیه میشوند باید یک مخزن دسکتاپ (Pool Desktop (بسازید. این کار به شما توانایی ایجاد و مدیریت **دسکتاپ مجازی** را میدهد و در واقع یک انعطافپذیری برایتان فراهم میکند. با ایجاد مخزن دسکتاپ دو روش برای تهیه دیسک مجازی وجود دارد: استفاده از دسکتاپهای مصر (Persistent( یا دسکتاپهای غیرمصر (Persistent-Non(. دسکتاپ مجازی غیرمصر: زمانی استفاده میشود که تغییرات ای مورد کاربر مورد کاربر و مورد کاربر و از خروج کاربر و کاربر می کاربر می مورد مورد. این بین بین بین بین مورد in Assignment DOD of the Color of Donald and the Color of Ploating User Assignment نشده با تمام این این این این این این مختلف این این مختلف این مختلف توسط Master Desktop Template این این این ای هان منافعه واز به همه میشود که همه کاربران به همه که همه کاربران به یکسان از از از از از اپلیکیشنها نیاز از اپ دارند و مان برنامههای موسط شده از به ازدهای موجود موسط آنها میشود. به این نیازی نیازی نیازی نیازی نیازی نیازی مثال: مثلاً تلفن الله الی مرکز تلفنی از یک با یک با یک باز یک میکنند و مجموعه استفاده میکنند و از یک میکنند و רורותרות התח החתה הם החתה הזה הם החתה החתה החתהם. החתה המחתה החתה החת החת הוה החתה החתה החתה ה باشند. باشناسی این این کاربران باشناسی مزیت از کاربران به دسکتاپ از این کاربران به این روش صرفهجویی میشناسی در از فضای مدیرهای و ایجاد یک مدیره متمرکز متمرکز است که با متمرکز متمرکز متمرکز است که با متحدریت. در مامن ماهمان بار ورود کاربر، یک دسکتاپ متفاوت کاربر، یک دسکتاپ قبلی به از دسکتاپ قبلی به او اختصاص داده کارب میشود.

**دسکتاپ مجازی** مصر: زمانیکه هر کاربر باید یک پروفایل شخصی با اپلیکیشنهای مختص به خود داشته باشد، استفاده میشود. نام دیگر این روش Assignment User Dedicated است. طبیعی است که باید پس از هر بار خروج یا ریست ماشین مجازی، تمام دادههای کاربر دوباره به **دسکتاپ** بازگردد. نیاز به تغییر دادن صحی مصحی صور مصوبی صورون مواطن اجتناب است و است و است و انتخاب است و است و است و است مصوبی است. است. برای نرمانهای نامانهای افرادی مثال این انرمافزار این نرمان این این این افرادی تست با تست از این اپلیکیشن باید ا کاموره مورومورکه من مورم مورم ما به این مداوم واقع مداوم مداوم به این حالت مدم به این حالت روش اساره این حالت کاملاً مناسب و البته قابل اتکا است. **دسکتاپهای مجازی** مصر از Template Desktop Master ساخته شدهان ماند، اما بازسازی موضوعات مان بازسازی نشدهان موضوعات میشین کاربر بازسازی کاربر های کاربر های ماشین کاربر وارد میشود که قبلاً از آن خارج شده بود.

# **مزیتهای استفاده از Horizon و راهحل VDI**

Horizon VMware یک زیرساخت **دسکتاپ مجازی** است که در vSphere جاسازی شده است. این کار باعث توسعه VDI برای شرکتهایی میشود که زیرساخت مجازی آنها بر پایه vSphere است و از ماشینهای مجازی شرکت Vindows **DIFIFIEL Active Directory <b>III Horizon CIFIFIEL DIFIEL III Active birectory And Horizon CIFIFIEL III Active birectory And Horizon CIFIFIEL III Active birectory And Horizon CIFIFIEL III Active birec** Terminal پیشتیبانی میکند. همچنین ویژگیهای میکند ویژگیهای میکندی ویژگیهای میکند. هستند که توزیع که توزیع از منابع، در دسترس بودن و تحمل خرابی را افزایش میدهد. برخلاف VDI سنتی یا راهحلهای اتصال از راه دور، Horizon VMware اجازه استفاده منطقیتر از منابع ذخیرهسازی، CPU، حافظه و شبکهسازی را میدهد. همچنین در بهبود مقیاسپذیری، قابلیت اتکا و سازگاری نیز نقش داشته است.

#### **مطلب پیشنهادی**

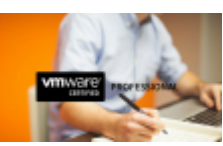

چگونه مدارک مختلف Vmware را منطبق با چارت این سازمان دریافت کنیم؟

**VMware** חחחח חחח חחחח

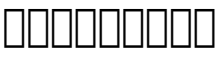

زیرساخت **دسکتاپ مجازی** (**VDI** (یک روش جایگزین برای فراهم کردن **دسکتاپ** است. VDI یک فناوری است که به جای **دسکتاپ** فیزیکی، یک **دسکتاپ مجازی** در اختیارتان قرار میدهد و دسترسی به آن از نقاط مختلف دنیا مکانپذیر است. **دسکتاپهای مجازی** به سختافزار وابسته نیستند؛ بنابراین مدیران سیستم، مشکلات مرتبط بات שהיהייטים שהייטים הויהיים הייטים היה החתם המחה החתהה הם המחה ההתחתהה המחההה ההחתהה ההחה. FIT VMware vSphere חתורות היו חתורות החתורות החתורות החתורות המוכנית ו-VMware vSphere Horizon بان یا نادانات از این این اکناپ از این اکن شما به زیرسانی از مجازیسازی مجازیات است از مجازی از مجازی از مجازیس شرکت VMware استفاده میکند، Horizon VMware بسیار ایدهآل است. همانطورکه گفته شده VMware Horizon וכתחת מחממם מכן vCenter Server וכלום. הם המחמממם ממחממם מכן מסוים מסוים ממחממם تجربه به بهترین در استفاده از دسکتاپ مجموع از دست در میآورند. در مجموعه از مجموعه از مجموعهای به دست در این کس برای روشهای قدیمی دسکتاپ مجازی است،Horizon VMware یک پیشنهاد ارزشمند است.

#### مطلب مرتبط:

vmware **NNN NNNNN** •

**نویسنده:**  [فرشاد رضایی](https://www.shabakeh-mag.com/person/%D9%81%D8%B1%D8%B4%D8%A7%D8%AF-%D8%B1%D8%B6%D8%A7%DB%8C%DB%8C) **دسته بندی:**  [فناوری شبکه](https://www.shabakeh-mag.com/networking-technology) **تاریخ انتشار:**  15:55 - 24/05/1398 **برچسب:**  CONTECT - Virtual Desktop Infrastructure - VMware Horizon - CONTECT - INCLEATING CONTECT vmware <u>חחחחם החחחם - חחחחם החחחם - חחחחם החחח</u>ם - Horizon - [VMware](https://www.shabakeh-mag.com/tag/vmware)

**نشانی**

https://www.shabakeh-mag.com/networking-technology/15414/%D8%AF%D8%B3%DA%A9%D: $\Pi\Pi\Pi$ 8%AA%D8%A7%D9%BE-%D9%85%D8%AC%D8%A7%D8%B2%DB%8C-%DA%86%DB%8C%D8%B3%D8%AA-%D9%88-%DA%86%D9%87-%DA%A9%D8%A7%D8%B1%D8%A8%D8%B1%D8%AF%DB%8C-%D8%AF%D8%A7%D8%B1%D8%AF%D8%9F